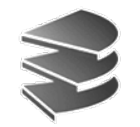

**Ludwig Maximilians Universität München Institut für InformatikLehr- und Forschungseinheit für Datenbanksysteme**

#### **Skript zur Vorlesung Datenbanksysteme I**

**Wintersemester 2008/2009**

# **Kapitel 4: Relationen-Kalkül**

Vorlesung: Prof. Dr. Christian Böhm Übungen: Annahita Oswald, Bianca Wackersreuther

Skript © 2005 Christian Böhm

http://www.dbs.informatik.uni-muenchen.de/Lehre/DBS

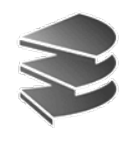

#### **Begriff**

**Kaljkül** das, auch der; -s, -e <unter Einfluss. von gleichbed. fr. calcul aus fat calculus. «Steinchen, Rechen-, Spielstein; Berechnung», Verkleinerungsform von lat. calx «(Spiel)stein; Kalk»>: etwas im Voraus abschätzende, einschätzende. Berechnung, Überlegung.

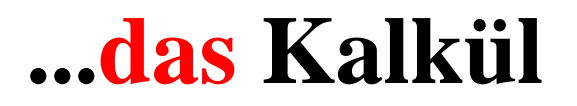

Quelle: DUDEN - Das große Fremdwörterbuch.

#### **der Kalkül ...**

Kaljkül *der; -s, -e* <zu <sup>1</sup>Kalkül>: durch eini System von Regeln festgelegte Methode, mit deren Hilfe bestimmte mathematische Probleme systematisch behandelt u. automatisch gelöst werden können.  $(Math.).$ 

Quelle: DUDEN - Das große Fremdwörterbuch

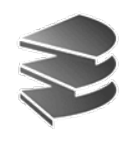

**Begriff**

- Mathematik: Prädikatenkalkül
	- $-$  Formeln wie {*x* | *x* ∈ *IN* ∧ *x*<sup>3</sup> > 0 ∧ *x*<sup>3</sup> < 1000}
- Anwendung solcher Formeln für DB-Anfragen
	- Bezugnahme auf DB-Relationen im Bedingungsteil:  $(x_1, y_1, z_1)$  ∈ Mitarbeiter,  $t_1$  ∈ Abteilungen
	- Terme werden gebildet aus Variablen, Konstanten usw.
	- Atomare Formeln aus Prädikaten der Datentypen:  $=, \leq, \geq, \leq,$  usw.
	- Atomare Formeln können mit logischen Operatoren zu komplexen Formeln zusammengefasst werden: *F*<sub>1</sub> ∧ *F*<sub>2</sub>, *F*<sub>1</sub> ∨ *F*<sub>2</sub>, ¬*F*<sub>1</sub>, ∃*x*: *F*<sub>1</sub>, ∀*x*: *F*<sub>1</sub>
- Bsp: Finde alle Großstädte in Bayern: {*t* | Städte(t) ∧ *<sup>t</sup>*[Land] = Bayern <sup>∧</sup> *<sup>t</sup>*[SEinw] ≥ 500.000} Hinweis: Städte(t) gleichbedeutend mit  $t \in$  Städte

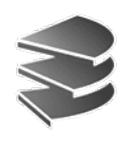

- Relationale Algebra ist prozedurale Sprache:
	- Ausdruck gibt an, unter Benutzung welcher Operationen das Ergebnis berechnet werden soll – WIE
- Relationen-Kalkül ist deklarative Sprache:
	- Ausdruck beschreibt, welche Eigenschaften die Tupel der Ergebnisrelation haben müssen ohne eine Berechnungsprozedur dafür anzugeben
	- WAS
- Es gibt zwei verschiedene Ansätze:
	- Tupelkalkül: Variablen sind vom Typ *Tupel*
	- Bereichskalkül: Variablen haben *einfachen* Typ

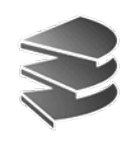

## **Der Tupelkalkül**

- Man arbeitet mit
	- Tupelvariablen: *<sup>t</sup>*
	- $-$  Formeln:  $\psi(t)$
	- Ausdrücken: {*<sup>t</sup>* | ψ(*t*)}
- Idee: Ein Ausdruck beschreibt die Menge aller Tupel, die die Formel ψ erfüllen (wahr machen)
- Ein Kalkül besteht immer aus
	- Syntax: Wie sind Ausdrücke aufgebaut?
	- Semantik: Was bedeuten die Ausdrücke?

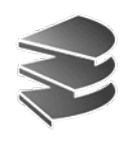

#### **Tupelvariablen**

- Tupelvariablen haben ein definiertes Schema:
	- $-Schema(t) = (A_1: D_1, A_2: D_2, ...)$
	- $-Schema(t) = R_1(t)$  hat dasselbe Schema wie Relation)
- Für Zugriff auf die Komponenten
	- *<sup>t</sup>*[*A*] oder *t.A* für einen Attributnamen *A* <sup>∈</sup> Schema(*t*)
	- oder auch *t*[1], *t*[2] usw.
- Tupelvariable kann in einer Formel ψ frei oder gebunden auftreten (s. unten)

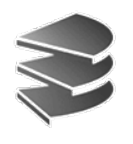

#### **Atome**

- Es gibt drei Arten von Atomen:
	- $-R(t)$ *R* ist Relationenname, *t* Tupelvariable lies: *t* ist ein Tupel von *R*
	- *t*.*A* Θ *s.B <sup>t</sup>* bzw. *<sup>s</sup>* sind zwei Tupelvariablen mit passenden Attributen lies: *t.A* steht in Beziehung Θ zu ...
	- t.*A* Θ *<sup>c</sup> <sup>t</sup>* ist Tupelvariable und *<sup>c</sup>* eine passende Konstante

 $\Theta$  Vergleichsoperator:  $\Theta$  ∈ { = , < , ≤ , > , ≥ , ≠ }

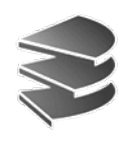

#### **Formeln**

#### Der Aufbau von Formeln ψ ist rekursiv definiert:

- Atome:
- **Verknüpfungen**: Sind ψ<sub>1</sub>

•

**Jedes Atom ist eine Formel** Alle vorkommenden Variablen sind freiSind  $\psi_1$  und  $\psi_2$  Formeln, dann auch:

- $\neg$   $\Psi_1$  *nicht* − (ψ<sup>1</sup> <sup>∧</sup> ψ2) *und*
- − (ψ<sup>1</sup> <sup>∨</sup> ψ2) *oder*

Alle Variablen behalten ihren Status.

 **Quantoren**: Ist ψ eine Formel, in der *<sup>t</sup>* als freie Variable auftritt, sind auch Formeln...

- (∃*t*)(ψ) es gibt ein *t*, für das ψ
- − (∀*t*)(ψ) für alle *t* gilt ψ

die Variable *t* wird gebunden.

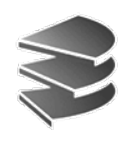

#### **Formeln**

- • Gebräuchliche vereinfachende Schreibweisen:
	- $\Psi_1$ für  $(\neg \psi_1) \lor \psi_2$  (Implikation)
	- ∃*t*1,...,*tk*: ψ(*<sup>t</sup>*1,...*tk*) für (∃*t*1) (...((∃*tk*) (ψ(*<sup>t</sup>*1,...*tk*)))...)
	- (∃*<sup>t</sup>* <sup>∈</sup>*R*) (ψ(*t*)) für (∃*t*) (*R*(*t*) <sup>∧</sup> ψ(*t*))
	- (∀*<sup>t</sup>* <sup>∈</sup>*R*) (ψ(*t*)) für (∀*t*) (*R*(*t*) <sup>⇒</sup> ψ(*t*))
	- Bei Eindeutigkeit können Klammern weggelassen werden
- Beispiel:
	- (∀*s*) (*s*.A ≤ *u*.B ∨ (∃*u*)(R(*u*) <sup>∧</sup> *<sup>u</sup>*.C <sup>&</sup>gt; *<sup>t</sup>*.D))
	- *t* ist frei
	- *<sup>s</sup>* ist gebunden
	- *<sup>u</sup>* ist frei beim ersten Auftreten und dann gebunden

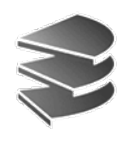

## **Ausdruck (Anfrage)**

- Ein Ausdruck des Tupelkalküls hat die Form  $\{t \mid \psi(t)\}$
- In Formel ψ ist *t* die einzige freie Variable

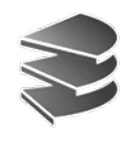

#### **Semantik**

Bedeutung, die einem korrekt gebildeten Ausdruck durch eine Interpretation zugeordnet wird:

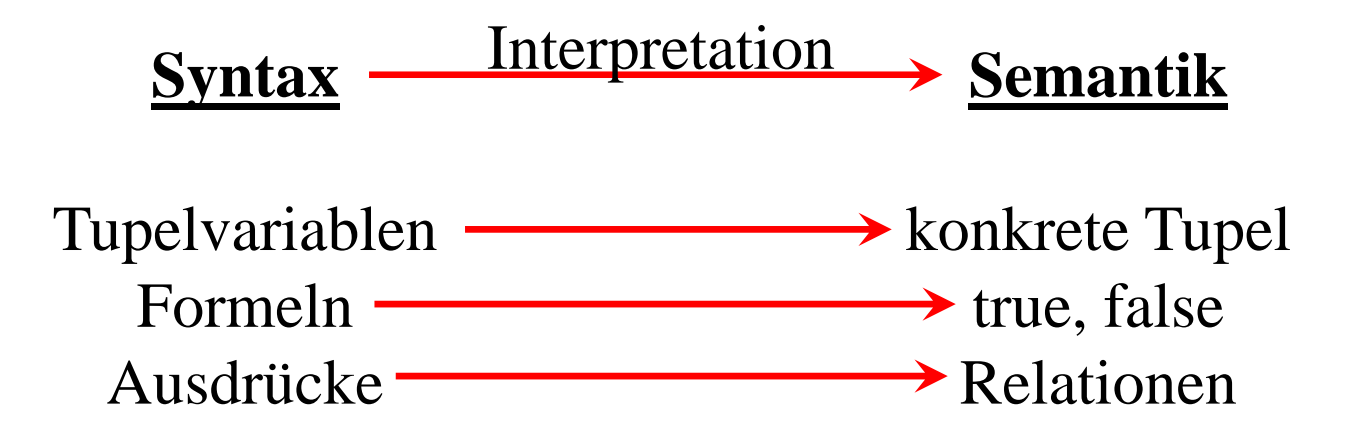

# **Belegung von Variablen**

- Gegeben:
	- $-$  eine Tupelvariable *t* mit Schema(*t*) =  $(D_1, D_2, ...)$
	- eine Formel ψ(*t*), in der *<sup>t</sup>* frei vorkommt
	- ein beliebiges konkretes Tupel *<sup>r</sup>* (d.h. mit Werten). Es muß nicht zu einer Relation der Datenbank gehören
- Bei der Belegung wird jedes freie Vorkommen von *t* durch *r* ersetzt. Insbesondere wird *t*.A durch den Attributwert von *r*.A ersetzt.
- Man schreibt: ψ(*r* | *t*)

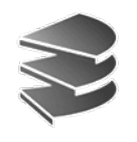

#### **Beispiel**

Gegeben sei folgendes Relationenschema:

Städte (SName: String, SEinw: Integer, Land: String) Länder (LName: String, LEinw: Integer, Partei\*: String)

\*bei Koalitionsregierungen: jeweils eigenes Tupel pro Partei

- ψ(*t*) = (*t*.Land=Bayern <sup>∧</sup> *<sup>t</sup>*.SEinw ≥ 500.000) mit Schema(*t*) = Schema(Städte)
	- $r_1$  = (Passau, 49800, Bayern):  $\psi(r_1 | t) = (Bayern = Bayern \land 49800 \ge 500.000)$
	- $r_2$  = (Bremen, 535.058, Bayern):  $\psi(r_2 | t) = (Bremen = Bayern \wedge 535.058 \ge 500.000)$

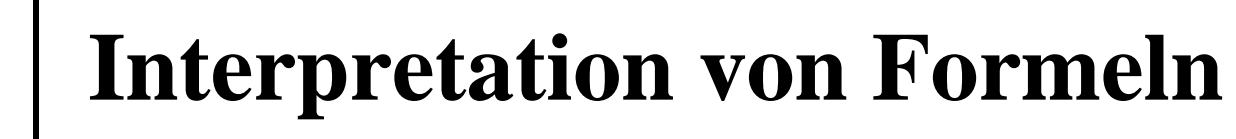

Interpretation *I*(ψ) analog zu syntaktischem Aufbau Anm: Alle Variablen sind durch konkrete Tupel belegt

- Atome:
	- $R(r)$ :  $I(R(r)) =$  **true**  $\Leftrightarrow r$  ist in *R* enthalten
	- $-c_i \Theta c_j$ :  $I(c_i \Theta c_j)$  = **true**  $\Leftrightarrow$  der Vergleich ist erfüllt
- Logische Operatoren:

$$
-\neg\psi\colon\quad I(\neg\psi)=true\Leftrightarrow I(\psi)=false
$$

- $\vdash$  ψ<sub>1</sub>∧ψ<sub>2</sub>: *I*(ψ<sub>1</sub>∧ψ<sub>2</sub>)=**true**  $\Leftrightarrow$  *I*(ψ<sub>1</sub>)=**true** und *I*(ψ<sub>2</sub>)=**true**
- ψ1∨ψ2: *I*(ψ1∨ψ2)=**true** <sup>⇔</sup>*I*(ψ1)=**true** oder *I*(ψ2)=**true**

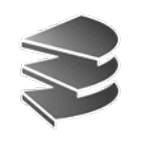

#### **Beispiele**

- Atome:
	- *I*(Städte (Passau, 49.800, Bayern) ) = 1 **true**
	- $I(49.800 \ge 500.000)$  = <sup>1</sup> **false**
- Logische Operatoren:
	- $I(\neg 49.800 \ge 500.000) = 1$ **true**
	- *I*(Städte (Passau, 49.800, Bayern) <sup>∨</sup>  $\sqrt{49.800} \geq 500.000$ **true**
	- *I*(Städte (Passau, 49.800, Bayern) <sup>∧</sup>  $\wedge$  49.800  $\geq$  500.000) **false**

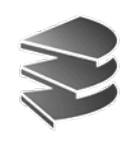

### **Interpretation von Quantoren**

- Interpretation *I*((∃*s*)(ψ)) bzw. *I*((∀*s*)(ψ)):
	- In ψ darf nur *<sup>s</sup>*als freie Variable auftreten.
	- *I*((∃*s*)(ψ)) = **true**  $\Leftrightarrow$  ein Tupel *r* ∈ *D*<sub>1</sub>×*D*<sub>2</sub>×... existiert, daß bei Belegung der Variablen *<sup>s</sup>* die Formel ψ gilt:

 $I(\psi(r | s)) =$  **true** 

- *I*((∀*s*)(ψ)) = **true** ⇔ für alle Tupel *r* ∈ *D*<sub>1</sub>×*D*<sub>2</sub>×... gilt die Formel ψ.
- Beispiele:
	- $I((\exists s)(\text{Städte}(s) \land s.\text{Land} = \text{Bayern})) = 1$ **true**
	- $I((\forall s)(s)$ .Name = Passau))  $= 1$ **false**

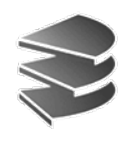

## **Interpretation von Ausdrücken**

- Interpretation von Ausdruck *I*({*t*|ψ(*t*)}) stützt sich
	- auf Belegung von Variablen
	- und Interpretation von Formeln
- Gegeben:
	- $E = \{ t \mid \psi(t) \}$
	- *<sup>t</sup>* die einzige freie Variable in ψ(*t*)
	- $-$  Schema(*t*) =  $D_1 \times D_2 \times ...$
- Dann ist der Wert von *E* die Menge aller\* (denkbaren) Tupel  $r \in D_1 \times D_2 \times \dots$  für die gilt:  $I(\psi(r | t)) =$  **true**

\*Grundmenge sind hier nicht nur die gespeicherten Tupel aus der DB

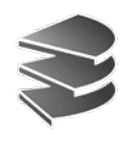

## **Beispiel-Anfragen**

Gegeben sei folgendes Relationenschema:

Städte (SName: String, SEinw: Integer, Land: String) Länder (LName: String, LEinw: Integer, Partei\*: String)

\*bei Koalitionsregierungen: jeweils eigenes Tupel pro Partei

• Finde alle Großstädte (SName, SEinw, Land) in Bayern:  $Schema(t) = Schema(Städte)$ 

 ${t | Städte(t) \wedge t.Land = Bayern \wedge t.SEinw \ge 500.000}$ 

• In welchem Land liegt Passau?

 $Schema(t) = (Land:String)$ 

 ${t | (\exists u \in \text{Städte})(u.\text{Same} = \text{Passau} \land u.\text{Land} = t.\text{Land}$ 

• Finde alle Städte in CDU-regierten Ländern: Schema(t) = Schema(Städte)

{*t*|Städte(*t*)∧(∃*u*<sup>∈</sup>Länder)(*u*.Lname=*t*.Land<sup>∧</sup>*u*.Partei=CDU)}

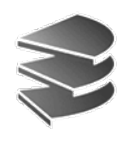

## **Beispiel-Anfragen**

Gegeben sei folgendes Relationenschema:

Städte (SName: String, SEinw: Integer, Land: String) Länder (LName: String, LEinw: Integer, Partei\*: String)

\*bei Koalitionsregierungen: jeweils eigenes Tupel pro Partei

• Welche Länder werden von der SPD allein regiert?  $Schema(t) = Schema(Länder)$ 

{*t*|Länder(*t*)∧(∀u<sup>∈</sup>Länder)(u.LName=t.LName⇒u.Partei=SPD}

•Gleichbedeutend mit:

Schema(t) = Schema(Länder)

{*t*|Länder(*t*)∧(∀u<sup>∈</sup>Länder)¬(u.LName=t.LName∧u.Partei ≠SPD}

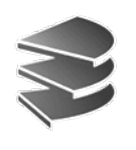

### **Sichere Ausdrücke**

- Mit den bisherigen Definitionen ist es möglich, unendliche Relationen zu beschreiben:
	- $-$  Schema $(t)$  = {String, String}
	- $-$  {*t* | *t*.1 = *t*.2 }
	- Ergebnis: {(A,A),(B,B),...,(AA,AA),(AB,AB),...}
- Probleme:
	- Ergebnis kann nicht gespeichert werden
	- Ergebnis kann nicht in endlicher Zeit berechnet werden
- Definition:

Ein Ausdruck heißt *sicher*, wenn jede Tupelvariable nur Werte einer gespeicherten Relation annehmen kann, also positiv in einem Atom R(*t*) vorkommt.

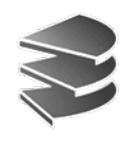

### **Der Bereichskalkül**

- Tupelkalkül: Tupelvariablen *t* (ganze Tupel)
- · Bereichskalkül:

Bereichsvariablen  $x_1$ : $D_1$ ,  $x_2$ : $D_2$ , ... für einzelne Attribute(Bereich=Wertebereich=Domäne)

Ein **Ausdruck** hat die Form:

$$
\{x_1, x_2, \dots \mid \psi(x_1, x_2, \dots)\}
$$

**Atome** haben die Form:

 $R_1 (x_1, x_2, ...)$ : Tupel  $(x_1, x_2, ...)$  tritt in Relation  $R_1$  auf – *<sup>x</sup>* Θ *y*: *<sup>x</sup>*,*y* Bereichsvariablen bzw. Konstanten  $\Theta \in \{ = , < , \leq , > , \geq , \neq \}$ 

**Formeln** analog zum Tupelkalkül

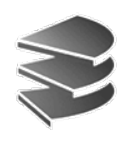

### **Beispiel-Anfragen**

Städte (SName: String, SEinw: Integer, Land: String) Länder (LName: String, LEinw: Integer, Partei\*: String)

\*bei Koalitionsregierungen: jeweils eigenes Tupel pro Partei

• In welchem Land liegt Passau?

 ${x_3}$  | ∃ *x*<sub>1</sub>, *x*<sub>2</sub>: (Städte(*x*<sub>1</sub>, *x*<sub>2</sub>, *x*<sub>3</sub>) ∧ *x*<sub>1</sub> = Passau) } oder auch

{*<sup>x</sup>*3 | ∃ *<sup>x</sup>*2: (Städte(Passau, *<sup>x</sup>*2, *<sup>x</sup>*3) ) }

- Finde alle Städte in CDU-regierten Ländern:
	- ${x_1 | \exists x_2, x_3, y_2 : (Städte(x_1, x_2, x_3) ∧ Länder(x_1, y_2, CDU)) }$
- Welche Länder werden von der SPD allein regiert?  ${x_1|\exists x_2:(\text{Länder}(x_1,x_2,SPD) \wedge \neg \exists y_3:(\text{Länder}(x_1,x_2,y_3) \wedge y_3 \neq SPD))}$

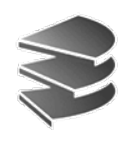

# **Query By Example (QBE)**

- Beruht auf dem Bereichskalkül
- Ausdrücke nicht wie in SQL als Text
- Dem Benutzer wird am Bildschirm ein Tabellen-Gerüst angeboten, das mit Spezial-Editor bearbeitet werden kann
- Nach Eintrag von Werten in das Tabellengerüst (Anfrage) füllt das System die Tabelle
- Zielgruppe: Gelegentliche Benutzer

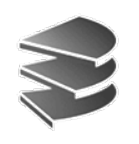

### **Query By Example (QBE)**

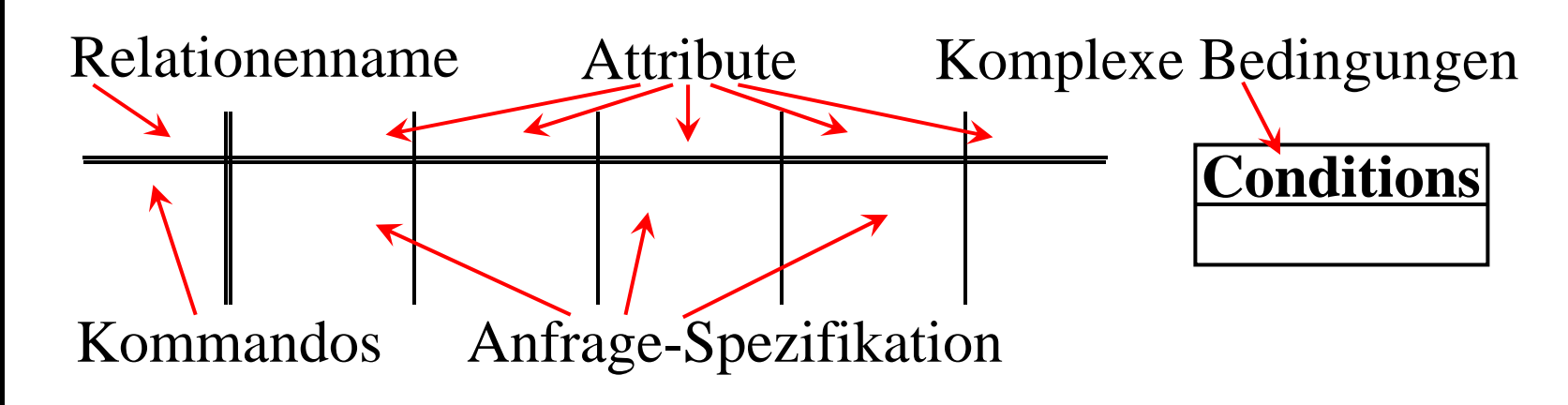

Sprachelemente:

- Kommandos, z.B. **P.** (print), **I.** (insert), **D.** (delete) ...
- Bereichsvariablen (beginnen mit '\_'): \_x, \_y
- Konstanten (Huber, Milch)
- Vergleichsoperatoren und arithmetische Operatoren
- Condition-Box: Zusätzlicher Kasten zum Eintragen einer Liste von Bedingungen (**AND**, **OR**, kein **NOT**)

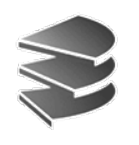

•

# **Beispiel-Dialog**

Beginn: leeres Tabellengerüst

- • *Benutzer* gibt interessierende Relation und **P.** ein **Kunde P.**
- • *System* trägt Attributsnamen der Relation ein Kunde | KName | KAdr Kto
- • *Benutzer* stellt Anfrage Kunde | KName | KAdr | Kto **P. P. <0**
- •*System* füllt Tabelle mit Ergebnis-Werten

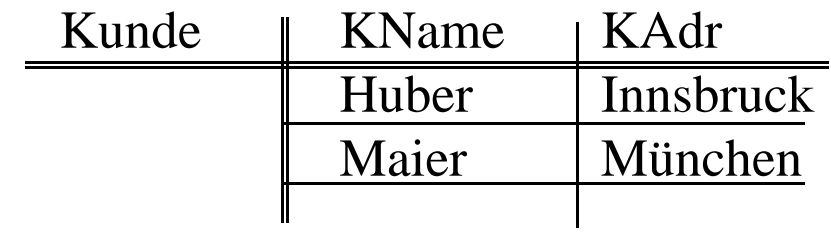

Datenbanksysteme I Kapitel 4: Relationen-Kalkül

Kapitel 4: Relationen-Kalkül Datenbanksysteme I

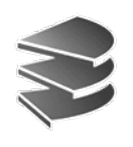

## **Anfragen mit Bedingungen**

•Welche Lieferanten liefern Mehl oder Milch?

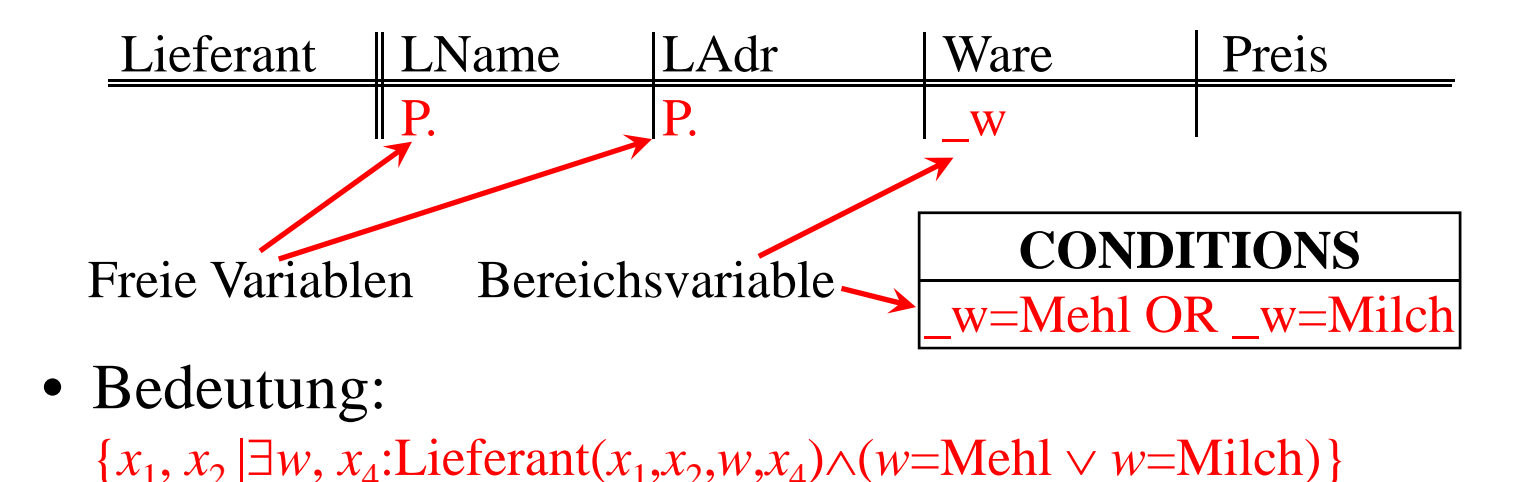

 $\bullet$ Kommando **P.** für print bzw. auch für die Projektion

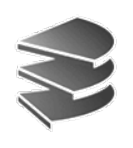

## **Anfragen mit Bedingungen**

• Welche Lieferanten liefern Brie und Perrier, wobei Gesamtpreis 7,00 € nicht übersteigt?

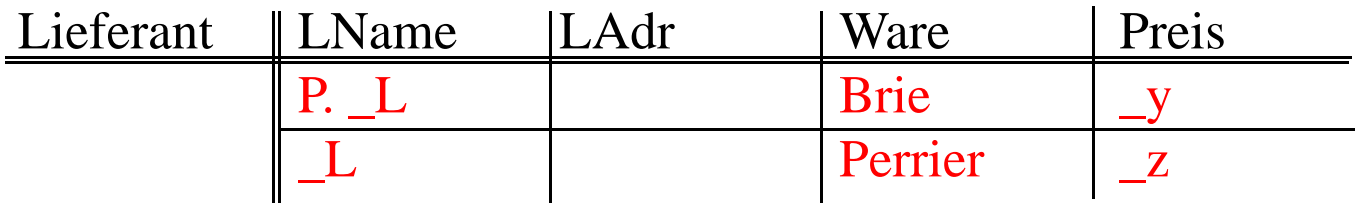

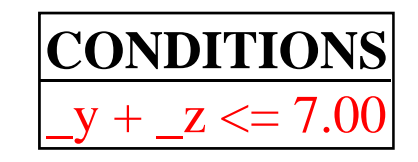

• Bedeutung:

 ${l \mid \exists x_1, x_2, y, z:$  Lieferant  $(l, x_1, B$ rie,  $y) \wedge$ Lieferant  $(l, x_2,$  Perrier,  $z) \wedge y + z \le 7.00$ 

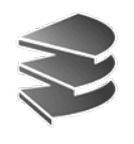

### **Join-Anfragen**

 $\bullet$ Welcher Lieferant liefert etwas das Huber bestellt hat?

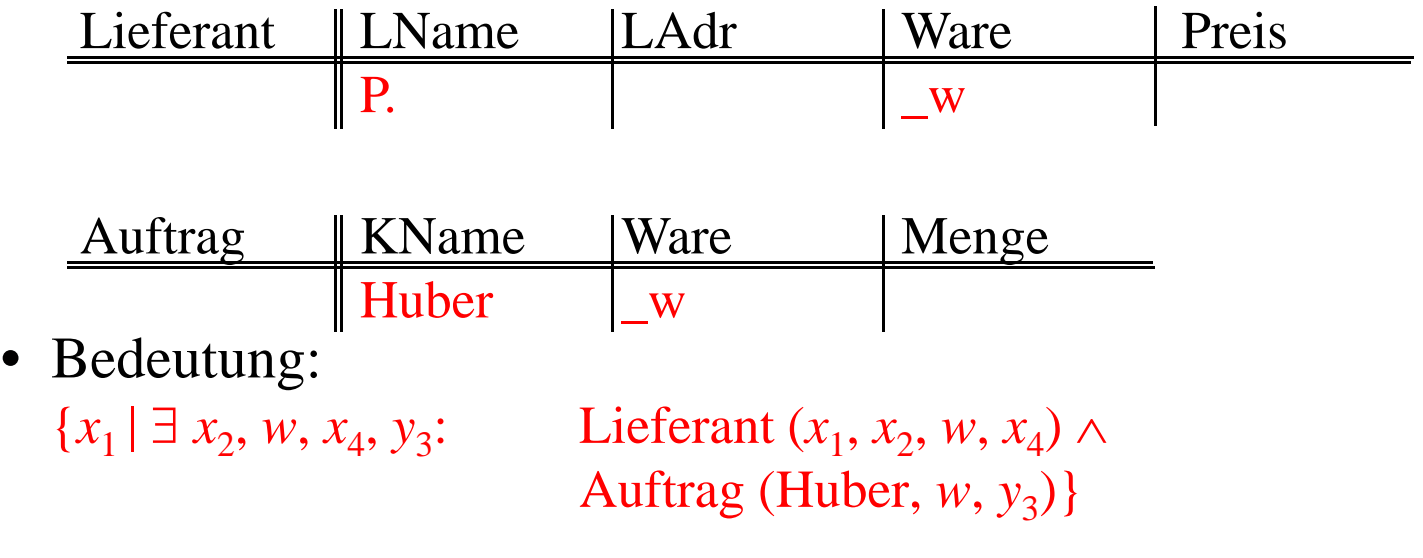

 $\bullet$ Beachte:

Automatische Duplikat-Elimination in QBE

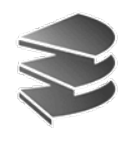

#### **Join-Anfragen**

Meist ist für Ergebnis neues Tabellengerüst nötig:

- •Beispiel: Bestellungen mit Kontostand des Kunden
- •Falsch (leider nicht möglich):

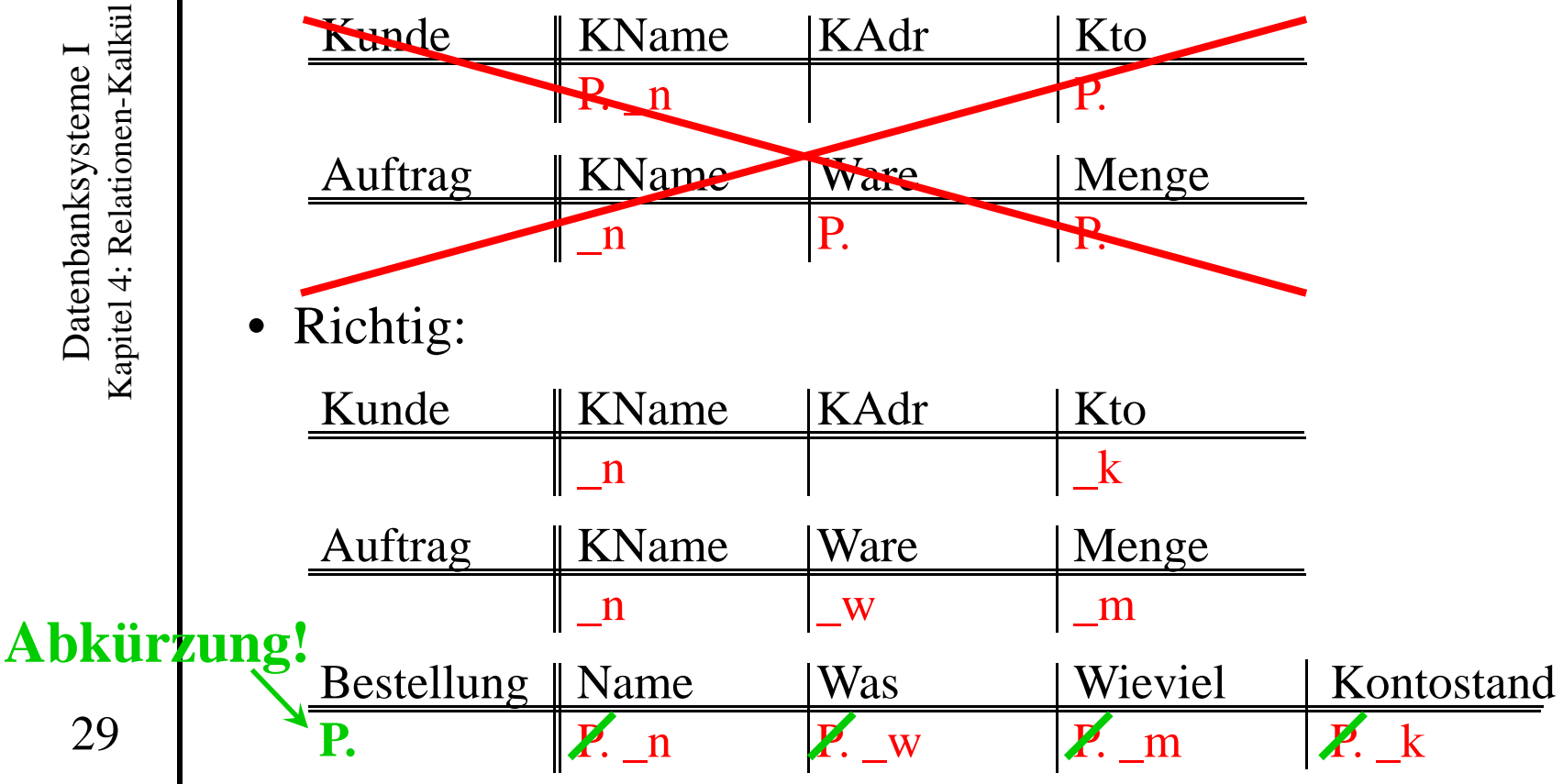

Datenbanksysteme I Datenbanksysteme I

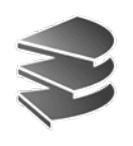

# **Anfragen mit Ungleichung**

- Wer liefert Milch zu Preis zw. 0,50 €und 0,60 €?
- Variante mit zwei Zeilen:

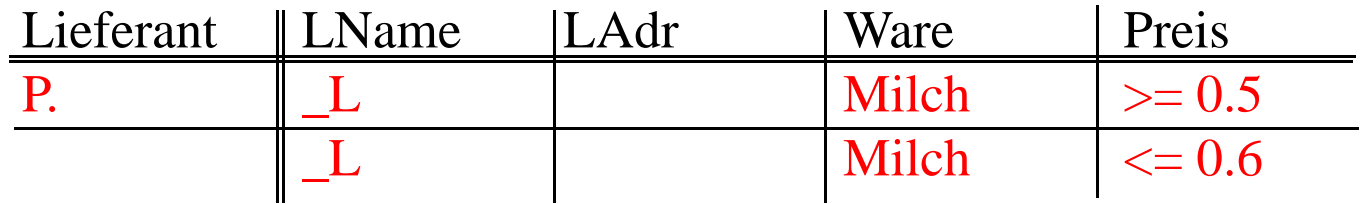

• Variante mit Condition-Box

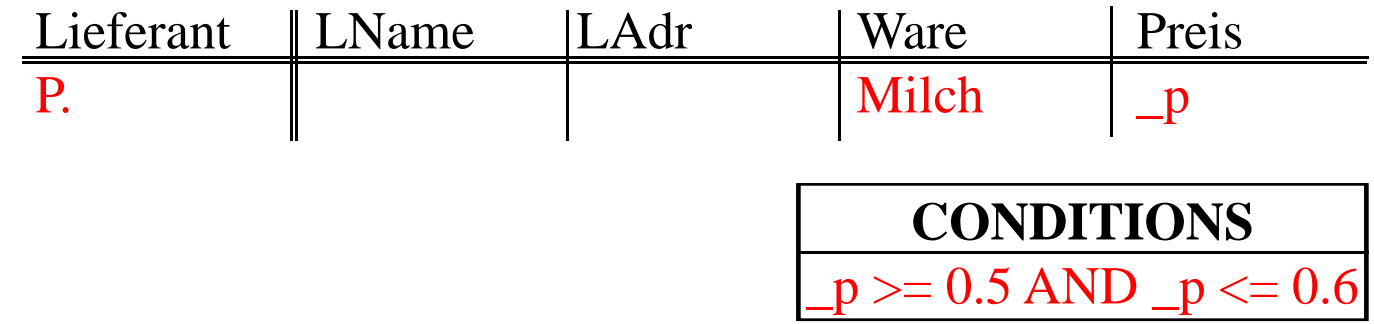

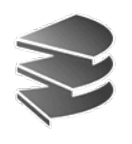

# **Anfragen mit Negation**

• Finde für jede Ware den billigsten Lieferanten

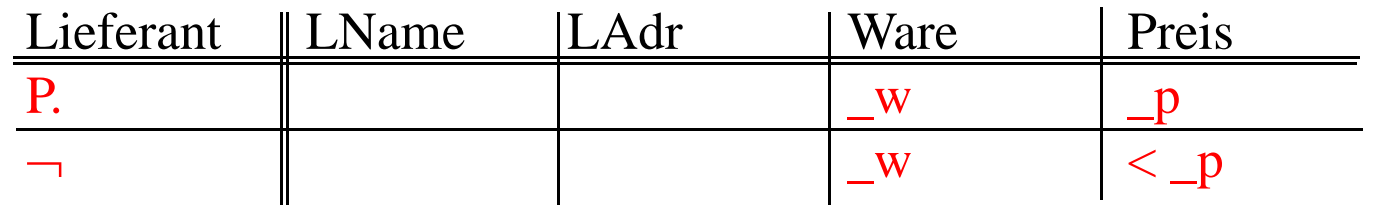

- Das Symbol in der ersten Spalte bedeutet: Es gibt kein solches Tupel
- Bedeutung:

{ $x_1, x_2, w, p \mid \neg \exists y_1, y_2, y_3$ : Lieferant  $(x_1, x_2, w, p) \land$ 

 $Lieferant (y<sub>1</sub>, y<sub>2</sub>, w, y<sub>3</sub>) ∧ y<sub>3</sub> < p$ 

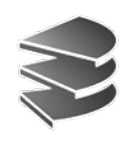

### **Einfügen**

- Einfügen von einzelnen Tupeln
	- Kommando **I.** für INSERT

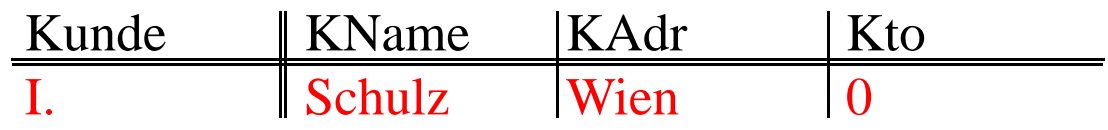

- Einfügen von Tupeln aus einem Anfrageergebnis
	- Beispiel: Alle Lieferanten in Kundentabelle übernehmen

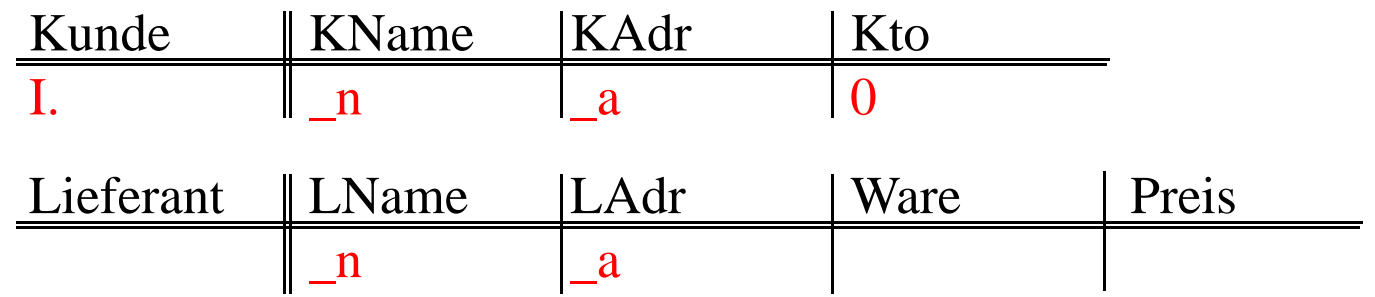

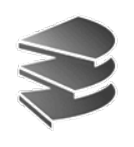

# **Löschen und Ändern**

- Löschen aller Kunden mit negativem Kontostand Kunde | KName | KAdr | Kto D.. The set of  $\vert$  is the set of  $\vert$  is  $\vert$  is  $\vert$  is  $\vert$  is  $\vert$  is  $\vert$  is  $\vert$  is  $\vert$  is  $\vert$  is  $\vert$  is  $\vert$  is  $\vert$  is  $\vert$  is  $\vert$  is  $\vert$  is  $\vert$  is  $\vert$  is  $\vert$  is  $\vert$  is  $\vert$  is  $\vert$  is  $\vert$  is  $\vert$  is  $\vert$
- •Ändern eines Tupels (**U.** für UPDATE)

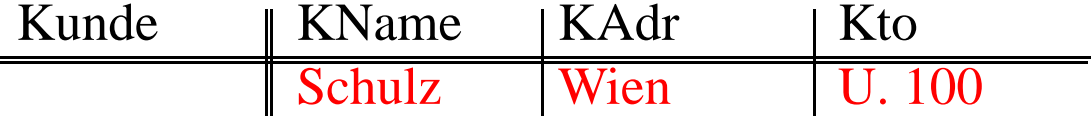

• oder auch:

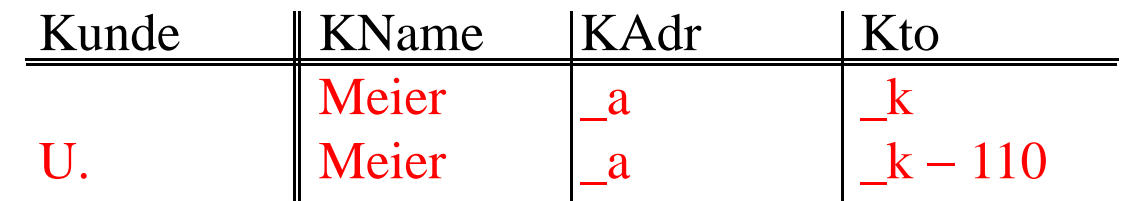

• oder auch mit Condition-Box

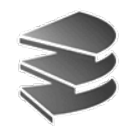

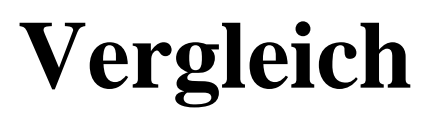

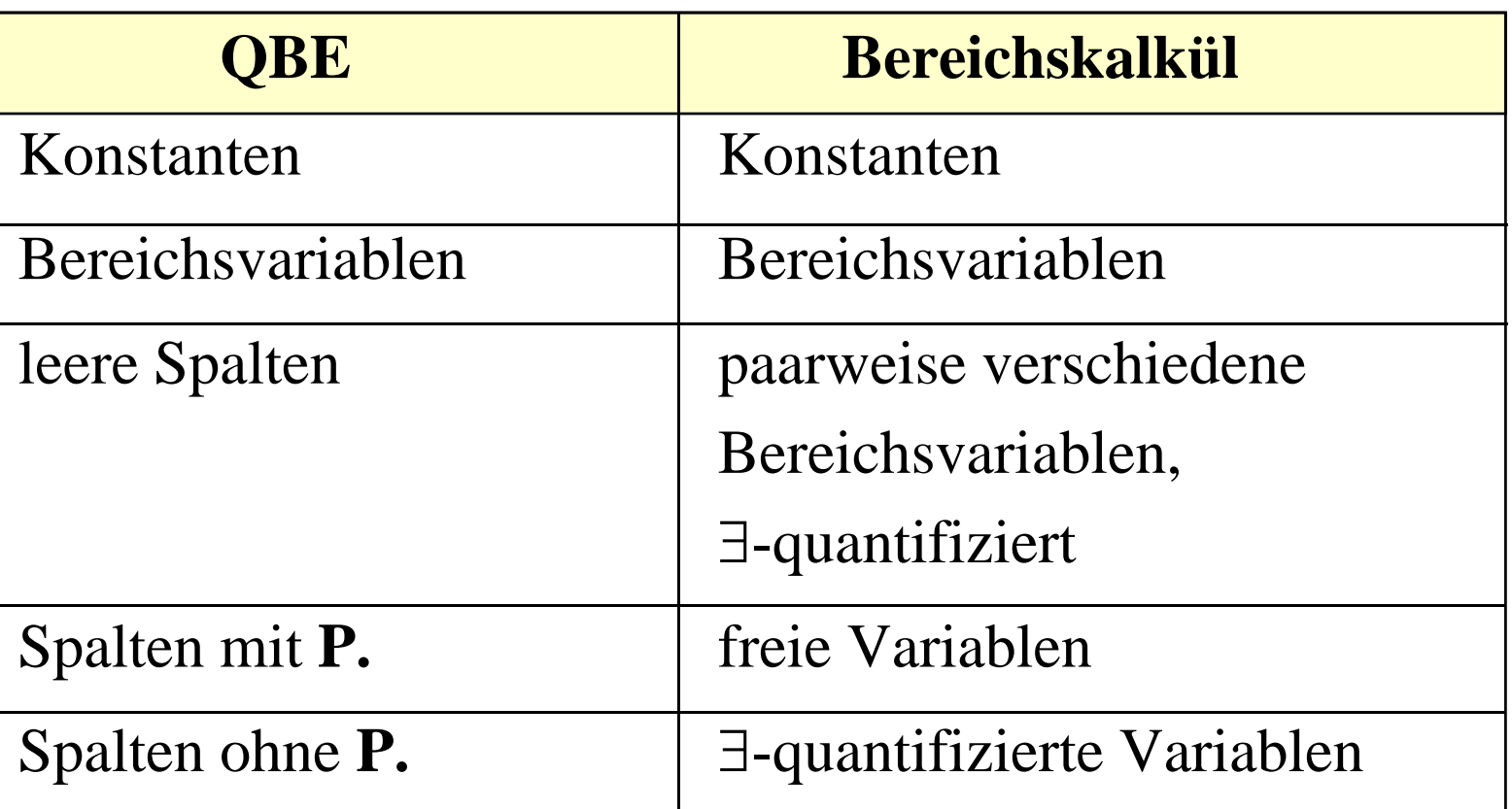

Anmerkung: QBE ist relational vollständig, jedoch ist für manche Anfragen der relationalen Algebra eine Folge von QBE-Anfragen nötig

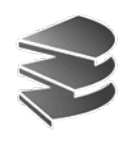

# **Umsetzung einer QBE-Anfrage**

(ohne Negation)

- Erzeuge für alle Attribute A<sub>i</sub> aller vorkommenden Tabellen-Zeilen der Anfrage eine Bereichsvariable *xi*
- Steht bei Attribut *Ai* das Kommando **P.** dann schreibe *xi* zu den freien Variablen ({... *xi*, ... | ...}), sonst binde *xi* mit einem ∃-Quantor ({... | ∃..., *xi*, ...})
- Binde alle Variablen der Anfrage mit einem ∃-Quantor

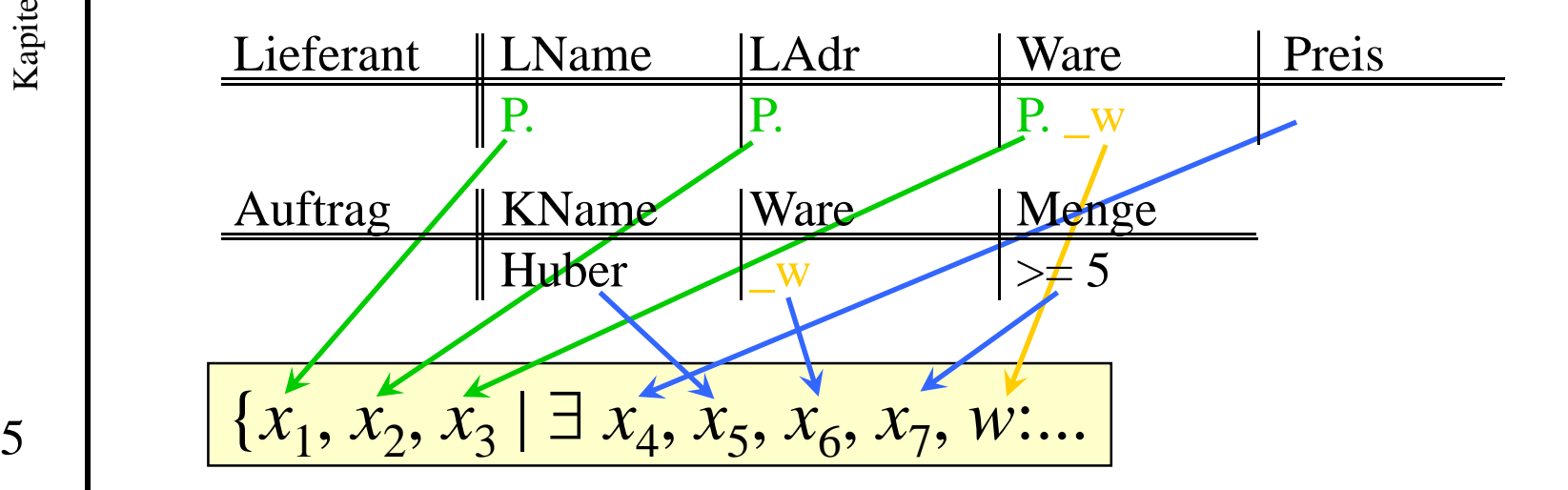

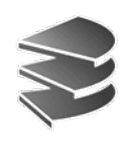

# **Umsetzung einer QBE-Anfrage**

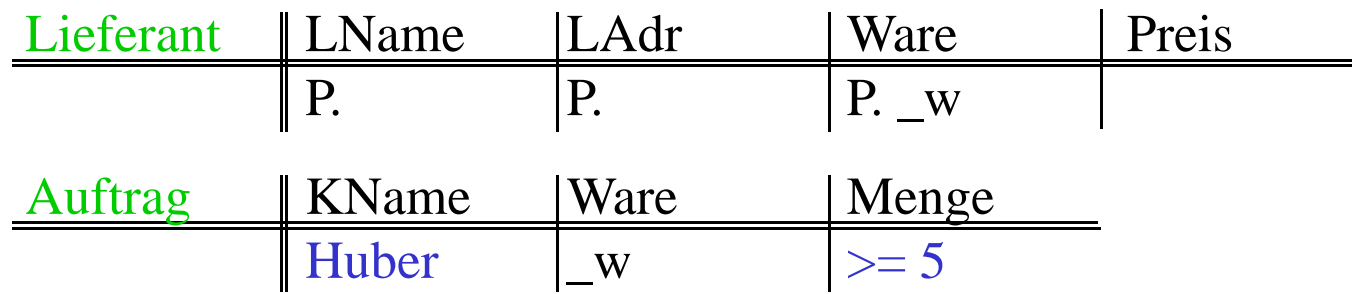

• Füge für jede vorkommende Relation *R* ein Atom der Form  $R(x_i, x_{i+1}, ...)$  mit  $\wedge$  an die Formel  $\Psi$  an

{*<sup>x</sup>*1,*x*2,*x*3 | ∃ *<sup>x</sup>*4,*x*5,*x*6,*x*7,*w*: Lieferant(*<sup>x</sup>*1,*x*2,*x*3,*<sup>x</sup>*4) ∧Auftrag(*<sup>x</sup>*5,*x*6,*<sup>x</sup>*7) ...

• Steht bei *Ai* ein Zusatz der Form **Const** bzw. ≤ **Const** etc., dann hänge  $x_i$  = Const bzw.  $x_i$  ≤ Const mit ∧ an Formel.

{*<sup>x</sup>*1,*x*2,*x*3 | ∃ *<sup>x</sup>*4,*x*5,*x*6,*x*7,*<sup>w</sup>*: Lieferant(*<sup>x</sup>*1,*x*2,*x*3,*<sup>x</sup>*4) ∧Auftrag(*<sup>x</sup>*5,*x*6,*<sup>x</sup>*7)  $\wedge x_5$  = Huber  $\wedge x_7 \geq 5$ 

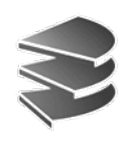

# **Umsetzung einer QBE-Anfrage**

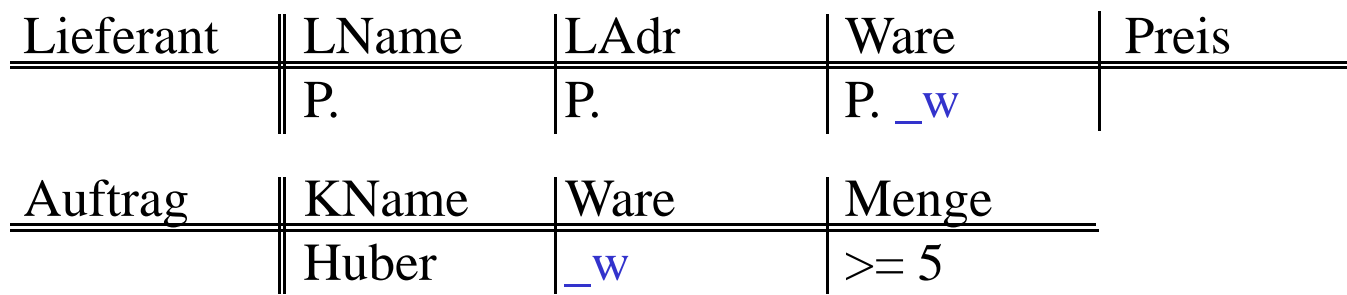

• Gleiches Vorgehen bei Zusätzen der Form \_Variable bzw.  $\leq$  Variable usw:

{*<sup>x</sup>*1,*x*2,*x*3 | ∃ *<sup>x</sup>*4,*x*5,*x*6,*x*7,*<sup>w</sup>*: Lieferant(*<sup>x</sup>*1,*x*2,*x*3,*<sup>x</sup>*4) ∧Auftrag(*<sup>x</sup>*5,*x*6,*<sup>x</sup>*7)  $\wedge x_5$ =Huber  $\wedge x_7 \geq 5 \wedge w = x_3 \wedge w = x_6$ 

- Ggf. wird der Inhalt der Condition-Box mit <sup>∧</sup> angehängt.
- Meist lässt sich der Term noch vereinfachen:

{*x*<sub>1</sub>,*x*<sub>2</sub>,*w* | ∃ *x*<sub>4</sub>,*x*<sub>5</sub>,*x*<sub>7</sub>: Lieferant(*x*<sub>1</sub>,*x*<sub>2</sub>,*w*,*x*<sub>4</sub>) ∧ Auftrag(Huber,*w*,*x*<sub>7</sub>)  $\wedge x_7 \geq 5$ }